## DAC & Bluetooth Converter

## User Manual

Introduction:

This DAC& Bluetooth converter converts optical or coaxial digital audio signals and Bluetooth receivers into stereo analog signals. Help users connect high quality digital audio signals to regular AV amplifiers. This product is very suitable for home theater, teaching, training structure, conference rooms, home appliance stores and other places.

Features:

● Support digital audio signal conversion to analog audio

●Bluetooth receiver, built-in Bluetooth 5.0 version chip

●External Bluetooth antenna

● Support automatic switching of Bluetooth mode

●Personalized indicator

●Support one fiber and one coaxial interface input

● Built-in high-performance DAC chip supports 192Khz/24-bit audio parameters

● Support 2RCA and a 3.5mm audio port output

● Support output volume control

●Ultra low power consumption

Specifications**:**

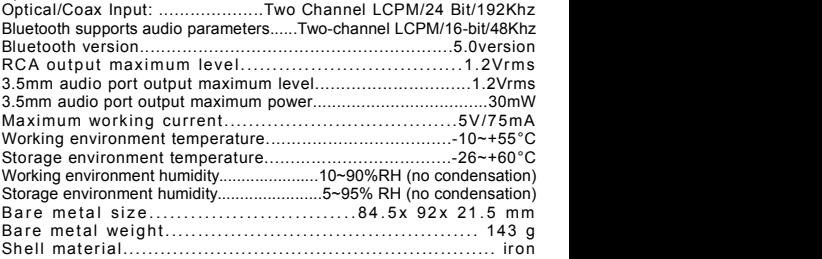

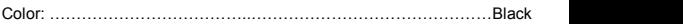

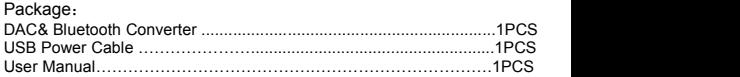

## Diagram of Interfaces:

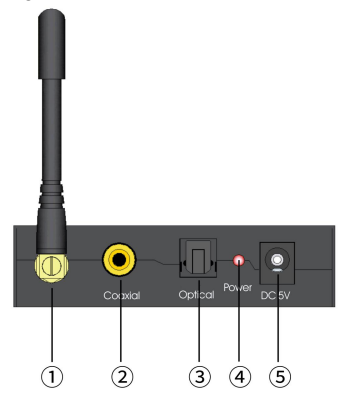

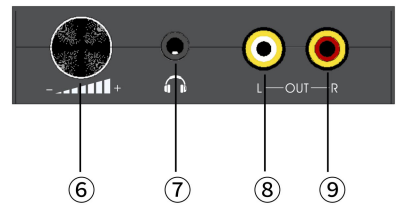

- ○<sup>1</sup> External Bluetooth antenna
- ○<sup>2</sup> Coaxial input interface
- ○<sup>3</sup> Optical input interface

○<sup>4</sup> Indicator: Red isthe power indicator; green isthe Bluetooth status indicator, the connection status is flashing, and the connection is successful.

○<sup>5</sup> Power interface

- ○<sup>6</sup> Volume adjustmentknob
- ○<sup>7</sup> 3.5mm stereo output interface
- ○<sup>8</sup> RCA right channel output interface
- ○<sup>9</sup> RCA left channel output interface
- DAC Connection and Operation:

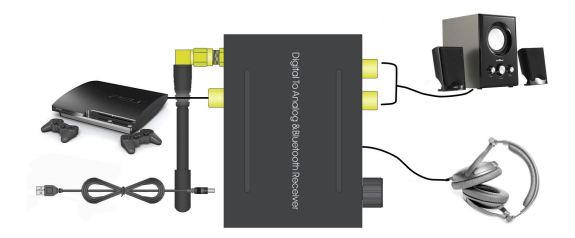

1. Connect the source device to the converter using fiber optic or coaxial cable.

2. Connect the converter output connector to the input of the AV amplifier using the RCA cable or connect to the converter's 3.5mm audio port using the headphone cable.

3. Connect the official standard 5V 1A power adapter to the DC 5V interface of the converter using a USB cable, Then plug the adapter into a standard power outlet.

Bluetooth connection and operation:

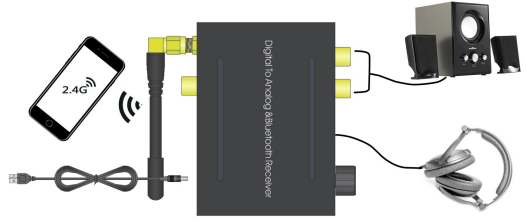

When you need to use the Bluetooth function, turn on the Bluetooth function of the mobile device and search for a new device to search for "DAC" and connect (the connection does not require a password). Note:

1. If Bluetooth is currently connected when using fiber or coaxial input, the converter will automatically switch to Bluetooth mode. When connecting to Bluetooth, you need to disconnect the Bluetooth from the mobile device when you need to use fiber or coaxial input.

2. When using fiber optic or coaxial as the input source, set the audio format of the input device to PCM.

Note:

1. This product adopts Bluetooth priority working mode, and will automatically cut from fiber and coaxial after Bluetooth connection is successful.

2. When using fiber or coaxial, need to cut the Bluetooth connection 3. When using fiber optic or coaxial as the input source, set the audio format of the input device to PCM.

Set Path: Device Home Page - System Settings - Image & Sound - Sound Settings - Digital Audio Output - PCM/LPCM

## **Note**:

Please use the machine as the instruction listed to keep the long lifetime of it.

1. Please do not expose this unit to the damp, high-temperature, dusty, erosive, or Oxidation environment.

2. All parts will be free from the strong shake, hit, fall.

3. Please do not touch the power adapter plug with wet hands.

4. Please hold the plug when unplugging. Do not pull the power cable directly.

5. Please turn the unit off when it is not in use for a long period of time.

6. Please do not open the cover and do not touch the inside parts.

7. Please use the original factory USB Power Cable.